**Photoshop Portable and Flash.**

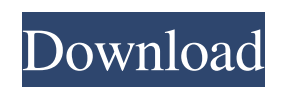

## **Download Photoshop Gratis Portable Crack + Free [Updated-2022]**

# \*\*Photoshop Tools\*\* Photoshop's Tools bar provides access to many of Photoshop's tools and tools within tools. It is very convenient to have all of the tools available in one place. To access the Tools bar, use either the keyboard or the mouse to click the Tools icon (upper-right icon) to open the Tools bar. It also can be opened by pressing +W (Mac) or Ctrl+W (Windows). The Tools bar is used to access both tool-based commands and layers. You can access the Layers palette from the Tools bar by clicking its icon (upper-right icon) or by pressing the F key. The Background Layer dialog box is opened

#### **Download Photoshop Gratis Portable**

Best Practices for Photoshop Elements First, remember that we are talking about a program for hobbyists and non-professionals here. Photoshop is a graphics editing program and a commercial product for professional photographers, graphic designers and people in similar fields. Photoshop Elements is not meant for any of those people and the vast majority of people who use the program are not professional in any field. That being said, the fact that there are far less features in Photoshop Elements means that you have to be more careful in using it, especially in terms of features you should not be using and features that you should. Don't use the Divide command (Command + D) unless you're sure you know what it does. It can leave you with a raggedy image when you're only after cropping and resizing. Learn about the Divide command and how to use it on Adobe Photoshop. Keep an eye on your image. It's easy to click and get an eye on a new area of your image without checking to see what it is you are doing. As a result, you can end up changing the part of your image that you didn't want to change. Photoshop Elements does not have the eyes-only feature that is in Photoshop. Don't over-think your image. You'll have hours of time in Photoshop Elements and once you become comfortable with it, you'll be able to get good and fast. Worst practices Try to keep an eye on your image when you use any tools. This is easy to do when you're doing an animation and don't look. Do not use selective changes unless you are sure that you are using the right type of select. (more on this in Using Selects right) It's easy to make mistakes with the trim tool. Use it as a guide if you need to, but don't forget to use the guide as a tool that you can control. Use multi-select and the Lasso tool if you do a lot of selective changes, especially when you use the Trim tool. Use the marquee tool for the opposite of using trim and clone tools. It's more direct and allows you to control what you do in a more efficient way. You won't be accidentally removing the wrong part of an image with a marquee tool. When you're taking a picture of an object that you use as a background, don't use the Grow/Shrink tool 05a79cecff

## **Download Photoshop Gratis Portable**

Clark: Texas "Identity Theft" is Tricky Art Which is worse: Identity theft or credit card fraud? That's the bad news. The good news? Identity theft and credit card fraud are art forms, as my Texas House colleague, Rep. Jim Dunnam, R-Waco, discovers. He's just read that identity theft had a decline of just over 50 percent last year, according to the FBI's annual Identity Theft Report. Credit card fraud, of course, has been on the increase, going to 80,000 incidents in 2005 up from 45,000 in 2004. Dunnam says this is good news and a sign that we're making progress on this crime. We're also making progress on the public awareness of this crime. The FBI report tells us that, in 2005, only 45 percent of those affected by identity theft knew what had happened and only 52 percent filed police reports. What is identity theft? According to Dunnam's office, it's when someone else uses your identity, information or assets, mostly to obtain goods and services or to fraudulently obtain credit. The key to the artful thing about it: Dunnam says identity theft is not a crime of identity. It's a crime of property, of property you can no longer use because someone else has taken them, either by using them illegally or by theft. "I was talking to a woman down in my district who had her identity stolen," said Dunnam. "She had the problem where someone took her driver's license and ran up a couple hundred dollars in charge cards. "She needed to prove she owned her truck so she took her wallet out and gave it to the county repossession service to secure the truck. I got a call from her asking me what she could do about the problem." Dunnam got the woman started down a path toward the answer for her. "I told her there was a way to get back what had been taken," said Dunnam, "that you may not be able to get your driver's license back, but she can get the cards back and the truck back, because you now own the property that had been stolen from you." Dunnam said that, in addition to the FBI report that tells us that identity theft declined last year, the national law enforcement organization, the National White Collar Crime Center, tells us that retail fraud declined 51 percent between 2000 and 2004. "That

### **What's New In Download Photoshop Gratis Portable?**

Q: How to load external files into Excel using VB? I'm making a form that will generate a report into an Excel file (exporting to.csv was a requirement). The problem is, the report that's generated needs to load data from XML files that are located on the server. The first part of the form does a file selection (user picks which xml files they want). I load those xml files into a String variable (called "xmlfile") and pass the variable into the next section of the form. This section is where I have the issue. Dim xmlfile = System.IO.File.ReadAllText(xmlfile) The idea is that I want to use "xmlfile" to load into the workbook I'm creating. The problem is, I can't seem to do anything after I load the file (no other code is even running after it). Any help would be greatly appreciated. A: In Excel you can only access sheets, ranges, and cells via a reference to a worksheet: xlWorkbook is the workbook instance ' path to the excel file excelPath = "C:\Path\To\myExcelFile.xlsx" Dim wb As Workbook Set wb = Workbooks.Open(excelPath) Dim sheet As Worksheet Set sheet = wb.Worksheets("SheetName") Dim lrRow As Long 'get LastRow of a Sheet lrRow = sheet.Cells.SpecialCells(xlCellTypeLastCell).Row ' get LastCol of a sheet lrCol = sheet.Cells.SpecialCells(xlCellTypeLastCell).Column ' get Cell you want lrCell = sheet.Range("A1").Value wb.Close False In your scenario, you can use a "Conceptual Flow" like this: //Forms!YourFormName!FileNameTextBox.Text How the values are taken form the user and passed on to your ExcelWorkbook? 3 of 5 Associated Press NEW YORK – The Yankees traded catchers to New Orleans on Saturday, sending Gary Sanchez to the previously mentioned Brewers and taking the division rivals to opposite ends of the country. The Yankees are just 3 1

# **System Requirements For Download Photoshop Gratis Portable:**

Steam: Log in or register to gain full access to the forums. Become a member and you'll be able to save your favourite books, make a wishlist of upcoming books and have quick access to the bookmarking system. Registering is free and simply click the green button to register. I've only reviewed a few of her works but I always enjoy reading them, so here's my opinion on the second series of books in this new series. The Silent Child Spoiler Free Review This book starts off a

<http://www.antiquavox.it/top-free-photoshop-brushes-page-3/> <https://hoboshuukan.com/smoke-font-100-best-free-smoke-design-brushes-100-in-stock/> <https://hhinst.com/advert/how-to-install-fonts-in-photoshop-graph-designers/> <https://mycoopmed.net/photoshop-cc-2017-key-adobe-keygen/> <https://serippyshop.com/adobe-photoshop-2020-version-21-0-2-free-download/> <http://dance-social.com/wp-content/uploads/oldelore.pdf> <https://ratucnc.com/download-photoshop-7-2/> <https://awinkiweb.com/for-photographers/> [https://diversityforum.net/wp-content/uploads/2022/06/download\\_adobe\\_photoshop\\_for\\_windows\\_8.pdf](https://diversityforum.net/wp-content/uploads/2022/06/download_adobe_photoshop_for_windows_8.pdf) <https://www.cameraitacina.com/en/system/files/webform/feedback/photoshop-makeup-plugin-free-download.pdf> <https://www.careerfirst.lk/sites/default/files/webform/cv/davohill775.pdf> [https://baukultur.plus/wp-content/uploads/2022/07/Photoshop\\_Cs6\\_free\\_Download\\_Full\\_Version.pdf](https://baukultur.plus/wp-content/uploads/2022/07/Photoshop_Cs6_free_Download_Full_Version.pdf) <http://adomemorial.com/2022/07/01/download-adobe-photoshop-crs6-crack-with-now-anti-virus/> <https://zeecanine.com/glitter-psd-collection-free-glitter-psd/> <http://shalamonduke.com/?p=35930> <http://cyclades.in/en/?p=78946> <https://arcmaxarchitect.com/sites/default/files/webform/enetai702.pdf> <https://woodplatform.com/wp-content/uploads/2022/07/vivechr.pdf> <https://www.iltossicoindipendente.it/2022/07/01/photoshop-xp/>

<https://okinawahousingportal.com/photoshop-se-el-dibujante-cc-2018/>